# $SWWQ^a \nightharpoonup ? > 0$

# a N- dW žW60MääVÑ

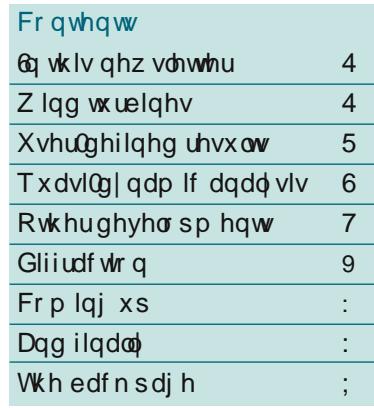

### 6q wklv Qhz vohwwhu

Ruf dl dn{ 4316 z dv uhdndvhg w z dugv wkh hqg ri 534; dqg/iruwkhiluww who h/ gr wwh gwr xwlg wkh p dlor g FGv1 Z h duh qr z glvwdexwlqj e| hohf wur qlf gr z qor dg/dqg doo f x vw p huv r q P XV dqg hqwlwolig w wkh qhz yhwlr q kdyh ehhq hp dlong z lwk ląvwuxfwhr qvirugrz qordglqjlwl

6 | r x wklqn | r x vkr x og kdyh lwexw grqgowkhqsohdvhgrfrqwdfwxv +ghwdlov r q wkh edf n sdj h, 1 Wilv qhz vohwhu uhylhz v vr p h r i wich ghz ihdw.uhvlg 4316/dgg wkr vh w frp h lg 43171

### Z laa wouelahy

Ruf dl dn{ lv douhdg| z lgho| x vhg ir u dadd vlvzrun uhodwha will ha riivkruh z lqq wouelqhv/vxfk dv lavwdoodwh q/srzhufdednv/FSV/ z klfk ar ar wuht xluh p r ahoolairi wkh wx uelgh 1 Iruiordwlgi z lgg welghy/wkhuhlvdghhgirufrxsohg al adp If dadd vlv r i wkh hawuh v vhp Oprrulgjv/sodwirup 2wrzhu/ wouelgh/hwf0dggiruvrphwlph

gr z / z h kdyh r iihung I DWolgn ir u wkly sxusr vh1

I DW0gn

I DWOgn Iv dg Igyhuidf h z klf k frxsohvRufdloh{dqgQUHQoy ID Will Dhur g| q fr ghv/door z lqj Rufdloh{ w p r ghowkh p r r ulqj v dqg sodwir up z kloh IDW2Dhurg|q wdnhy fduh riwkh wrzhudgg wsuelgh1 Wilv doorz v | r x wr wdnh dgydqwdjh r i wkh vwuhqiwkvrihdfk frgh/exwlw ar hy vwookdyh vrph uhvwulf wh qv= z r uniqj iq wkiv z dj iv vr p hz kdw fxp ehwrph+prghoexloglqj/srvw0 sur f hvvlgi / ylvxddvdwr g/ hwf 1>wkh frxsdqjehozhhqokhfrghvlvrqd d sduwdofrxsdgi/odfnlgid p xowsk|vlfvfrxsolqjlwhudwlrq>dqq prghovduh olp lwhg wrd vlqjoh wouelgh1

Rufdl oh { z lqg w kuelqh r emhfw W Ipsuryhrqwklvwdwhridiidlw z h kdyh qr z ghyhor shg dq Ruf dl oh{ zlqq wsuelgh remlfw/doorzlqilrxw shuirup wklvwlshridqddvlv hqwuho|z lwklq Rufdl oh{1Z lwkrxw wkh uht xluhp hqwir ul DVWr q wkh

Ruflgd Op Iwha  $.77 - 8.455 < 8$ ;  $7 : 75$ r uf lqdC r uf lqd1 r p zzztuflgdfrp

turbine side, there is no longer a need for FASTLink: the modelling process is easier to carry out, and simulations are quicker to run.

The OrcaFlex wind turbine uses a Blade Element Momentum (BEM) model for aerodynamic loading. Turbine blades are represented by beam elements, closely related to OrcaFlex line objects. Blade pitch can be controlled by an external function. The generator can be controlled by either rate of rotation or applied torque, each of which may take a constant value or be calculated by an external function. You can write your own external functions, as usual, or take advantage of our interface to standard Bladedstyle DLLs.

#### **The future**

There are a number of important features missing from the wind turbine object in OrcaFlex 10.3, simply because we ran out of time. These include

- blade / tower interaction
- dynamic stall
- dynamic inflow
- more sophisticated powertrain model (losses, flexibility, etc.)

Nevertheless, we feel that the turbine object is sufficiently far advanced to include it in 10.3: we are actively developing it so that it will be comprehensive in 10.4, and interim releases (10.3b,c, etc) will add some of the missing features in the meantime.

### **Comparison study**

As always, we validate the new features as we add them. We have carried out a comparison exercise to give us confidence in the turbine features we have added so far, against a combination of FAST + AeroDyn (BEM) + BeamDyn (blade dynamics) + OrcaFlex (moorings) + FASTlink (coupling) – in fact, the length of this list alone demonstrates the advantage of being able to do it all in OrcaFlex! Our comparison model is the NREL 5MW turbine on the OC3 Hywind spar in a constant 10 m/s wind, both fixed (i.e. no spar) and floating cases.

Here are some typical results from our comparison, all of which show good agreement between the two methods:

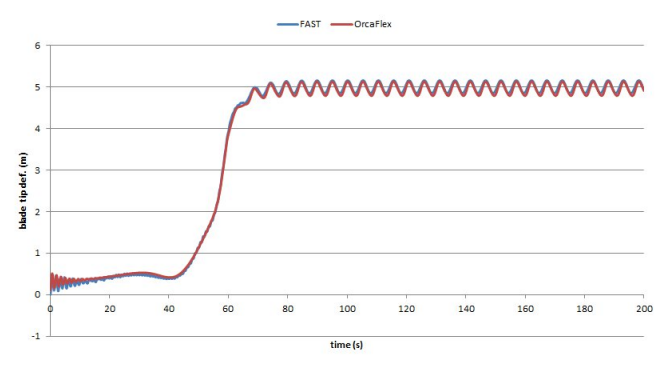

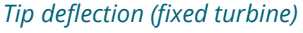

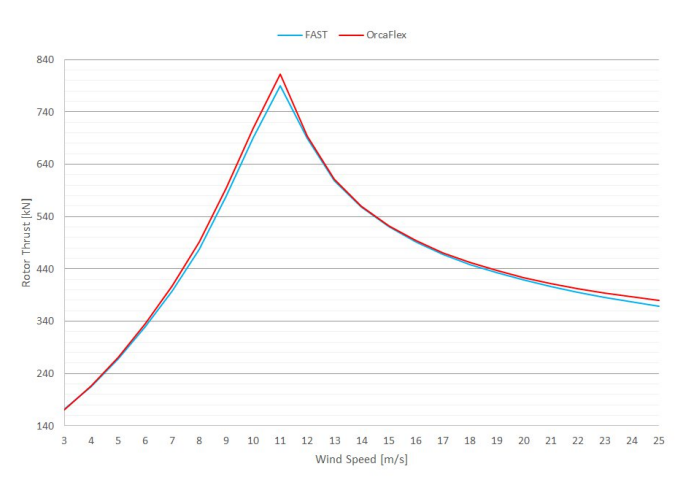

*Rotor thrust v wind speed*

# **User-defined results**

You're the one using OrcaFlex: you probably have a better idea of what results you want out of it than we do. And up to now, if your idea differed from ours, well you had to take 'our' standard results and postprocess them to get 'yours'. Well, no longer. Now you can define your own OrcaFlex results, instead of post-processing to get them, and thereby take advantage of all the standard OrcaFlex results facilities: plotting graphs, linked statistics, extreme value statistics, Excel post-processing, Python/MATLAB automation,...

### **Why?**

This idea has been brewing here at Orcina for quite a few years now, not least because the list of standard OrcaFlex results has grown steadily longer. The trigger for finally implementing this feature was a question asked at a UGM meeting: could we add a new result to report the horizontal offset of a vessel from its static position?

Well, yes, we could. But the requester would have to wait for the next OrcaFlex release for, essentially, a trivial development. And it would also be inflicted on all users, many of whom might have no interest in it.

Vr / lqvwhdg/ z h kdyh ghyhor shg d iudp hz r un ir u | r x wr ghilqh | r xur z q uhvxow/ dyr lglqj wkh qhhg wr hlwkhuz dlwir uwkhp rufoxwhuxs wkh uhvxow ir up xqqhf hvvdulo 1

### Kr z B

Xvhu0ghi lqhg uhvxowv wdnh dgydqwdj h r i wkh S| wkr q lqwhuidfh wr RufdI oh{1 D S| wkr q vfulswz klfk frp sohwho| ghilqhv d uhvxowkdv/ eur dgo| vshdnlqj/ wz r sduw=d ghfodudwlr q sduwz klfk ghilqhv wkh uhvxow qdp h/ lww xqlwv/ hwf/ dqq d fdof xodwlr q sduwz klfk ghwhup lqhv wkh ydoxh r i wkh uhvxow+v,1 Rxukr ul}r qwdo r i i vhwh {  $d$  p soh or r nv olnh wklv=

#### Z khuhB

Why h SI wkr a vfulswy duh h{ whuqdowr RufdI oh  $\epsilon$  =wkhl  $d$ uh qr wlqf $\alpha$ ghg lq 1gdwildnv/ vr wkh| fdq eh hdvl $d$ vkduhg ehwz hhq p r ghov dqg xvhuv1W dgg d uhvxowwr d p r gho/ | r x uhihuhqfh lwv vfulswr q wkh J hqhudogdwd ir up \*v xvhu0ghilqhg uhvxow sdj h +li | r xgyh hyhu xvhg sr vwfdof xodwir q dfwlr qv | r xooolp p haldwho| vhh wkh vlp lodulw, 1Vkh adp ha uhvxow z loowkha dsshdur a wkh uhvxowv ir up dqg fdq eh vhohf whg lq wkh xvxdoz d| 1

Wh ilj xuh vkr z v r xukr ul}r qwdor iivhwh{dp soh dv lw dsshduv r q wkh yhvvhouhvxow ir up 1

## Z kdwB

While Iv d f r p s dn{ ihdwsuh/ vr z h kdyh gr f x p hqwhg lw fr p suhkhqvlyho| lq wkh khos +dovr dydlodeoh r [qolqh,](https://www.orcina.com/SoftwareProducts/OrcaFlex/Documentation/Help/Redirector.htm?Generaldata,Userdefinedresults.htm) dqg lqfoxghg d qxp ehur i gr z qor dgdeoh h{dp sohv wr khos  $|x \times i|$  hwxs dqq uxqqlq $i$  1 Z h z loof r i f r x wh/ eh kdss| wr sur ylgh vxssr uwlq wkh xvxdoz d| 1

Dowkr xj k wkhuh lv d elwr i d ohduqlqj f xuyh khuh/ wkhuh lv dovr sr whqwldoir uj uhdwioh{ lelolw| dqg sr z hu1 I r u  $h$ {dp soh/z h kdyh douhdg| vhhq r qh xvhuz ulwh d vhw r i xvhu0ghi lqhg uhvxowv wr lp sohp hqwd f r gh f khfn qr wf xuuhqwo| vxssr uwhg e| Rufdl oh{1

# Txdvl $@| @dp$  lf dqdd vlv

Z h duh fr qwlqxlqj wr ghyhors wkh delolwlhv r i Rufdl oh{ dv d p r r ulqj dqdo| vlv wr o1 Yhuvlr q 4314 h{ whqghg wkh iuht xhqf| gr p dlq vr oyhuwr wkh or z 0 uht xhqf| uhj lp h/ dqg z h kdyh qr z lp sohp hqwhg t xdvl0 g| qdp lf dqdd vlv/ d p hwkr g sr sxodulvhg e| EY\*v Duldah 1 P r r ulqi dadd vlv whaav wr layr oyh odui h qxp ehuv r i or dg fdvhv dqg or qj gxudwlr q vlp xodwlr qv wr fdswxuh dff xudwh vwdwlwwlf v/dqg p hwkr gv olnh iuht xhafl ar p dla dag t xdvl0g adp lf v l lhog p xf k j uhdwhu hi i lf lhqf| dqg vkr uwhuuxqwlp hv wkdq qr qolqhduwlp h gr p dlq b wkr xj k dwwkh f r vwr i vr p h df f xudf | 1

Z h kdyh z r unhg kdug wr lqwhj udwh wklv qhz ihdwxuh vhdp ohvvol z lyk ykh h{ lvylqi ir up v r i dadol vlv la RufdI oh{/ vr wkdw| r x fdq exlog d vlqj oh p r ghor i | r xu p r r ulqj v| vwhp dqg hdvlo| shuir up iuht xhqf| gr p dlq dqdd vhv/ t xdvl0g| qdp lf dqdd vhv dqg qr qolqhdui lqlwh hohp hqwwlp h gr p dlq dqdo| vhv/ doo iur p wkh vdp h edvh p r ghoiur p z klf k | r x ghulyh doo | r xuor dg fdvhv1

 $\ln x$  p lj kw/ ir ulqvwdqfh/xvht xdvl g| qdp lfv dqg $2r$  u iuht xhafl ar p dla wr vz hhs r yhu wkh or da fdvh p dwul{ wr lghqwli| fulwlfdoor dg fdvhv/ wkhq h{dp lqh wkhvh fulwlfdofdvhv lq p r uh dff xudf | dqg ghwdloxvlqj qr qolqhduwlp h gr p dlq dqdo vlv1

Wklv door z v | r x wr vhohf wdqg xvh wkh p r vw dssur suldwh wr r oir uhdf k vwdj h r i | r xup r r ulqj dqdo| vlv z lwkr xwkdylqj wr uh0exlog wkh p r gholq gli ihuhqwsur j udp v1

#### Z kdwlv lwB

6q d t xdvl0g| qdp lf dqdo| vlv wkh xvxdoi lqlwh hohp hqw dqh p r gholv j uhdwo vlp solilhg/ dqg z h uhsuhvhqwwkh

dgh lgwhdg e| d gr g0dghduvsulgi 1 Wklv vlp soli lfdwlr q p hdqv wkdwz h fdq/ dwwkh vwduwr i wkh vlp xodwlr q/ fdof xodwh d or r nxs wdeoh uhodwlqj idluohdq whqvlrq wr riivhw1 Wklv wdeoh lv fdof xodwhq rqfh rqol +yld dqdo| wlf fdwhqdu| ht xdwlr qv,/ dwwkh vwduwr i wkh vlp xodwlr q/ vr vdylqj d odujh dp r xqwr i fdof xodwlr q dqg/sr whqwldool/juhdwo| uhgxflqj wkh vlp xodwlr q wlp h1

Whuh lv/rifr xuvh/d sulfh wr eh sdlg ir uwklv vlp soli lfdwlr q/ dqg wkdwlvd uhgxfwlr q lq dff xudf | 1 Gxulqi wkh vlp xodwlr q/z h ghwhup lqh wkh whqvlr q lq wkh olqh b wkh vsulqj \*v uhvwr ulqj ir ufh be| lqwhusr odwlr q r i wkh suh0fdof xodwhg wdeoh1 6qhuwld/ qudj dqq qdp slqj fr qwulexwlr qv iur p wkh olqh duh doo lj qr uhg/ wkr xj k wkh gdp slqj dqg gudj fdq eh dff r xqwhg ir u+dqg xvxdoo| duh, e| hvwlp dwlqj wkhlu r yhudoohi ihf wv iur p wkh p r r ulqj v| vwhp dqg dsso| lqj wkhvh gluhf wo| wr wkh yhvvhodv olqhdudqg t xdgudwlf r wkhugdp slqj 1

Z h p d| qr weh dedn wr suhglf wolgh uhvsr gyhy dqg or dgv dff xudwho| lq wklv z d| +lq idf w/ z h r i ihur qo| d [uhvwul](https://www.orcina.com/SoftwareProducts/OrcaFlex/Documentation/Help/)f whg vhwr i uhvxow ir udghv p r ghoohg lq wklv z d| ,>z h gr kr z hyhuh{ shf wwklv p hwkr g wr eh uhdvr qdeo| dff xudwh ir u wkh p r wlr q r i wkh yhvvho1

Dv xvxdo/ wkhuh lv p xf k p r uh ghwdlolg wkh  $Ruf$  dl oh $\ell$ [khos](https://www.orcina.com/SoftwareProducts/OrcaFlex/Documentation/Help/Redirector.htm?Dynamicanalysis,Quasi-dynamicanalysis.htm) r q wklv1

Fr p sdulvr q

Z h vhw x s d vlp soh p r ghowr ghp r gywudwh wkh sr whqwldoehqhilwr i t xdvl0g| qdp lf dqdd vlv1 Z h xvhg r xughidxowRufdI oh{ yhvvhowr p r ghod vsuhdg p r r uhg I SVR z lwk f kdlq 2z luh 2f kdlq p r r ulqj dqhv dqg fduulhg r xw6 kr xuwlp h gr p dlq vlp xodwlr qv/dqg r ewdlahad 93{ uxa who h uhaxf whe a ir ut xdvl0 g| qdp lf v r yhuwkh ixooI H1

Khuh duh vr p h vhohf wha uhv xow iur p wklv f r p sdulvr q/

Fohduo) / wkhuh lv d uhgxfwlr q lq dff xudf | b wkhuhgy qr vxf k wklqj dv d iuhh oxqf k\$ Exwwkh sr whqwldoir uxvh lq vfuhhqlqj vwxglhv lv r eylr xv dqg/ ir uv| vwhp v dp hqdedn wr wklv ir up ridqdd vlv/t xdvl g| qdp lf v fr xog eh xvhg ir uwkh exon righwollohg dqdo| vlv wr 1 Rwkhudqdd vlv

Z h kdyh ghvfulehg t xdvl0g| gdp lf v khuh lg wkh fr qwh{ wr i p r r ulqj dqdd vlv/ exw| r x vkr xog ihhoiuhh wr dsso| lwlq r wkhuvhwwlqj v1 RufdI oh{ vxssr uwv d p l{ r i t xdvl0g| qdp lf dqdo| vlv dqg i lqlwh hohp hqwdqdo| vlv b| r x fdq f kr r vh wr kdyhdoo/ vr p h r u q r q h r i wkh olqhv lq | r xup r ghowuhdwhg lq wklv z d| 1

# Rwk hu ghy has phqw

Wir vh duh with khdgolqhv/ qr z khuh duh d ihz r wikhu lp sur yhp hqwv z hgyh p dgh wr p dnh | r xuRufdI oh{0 xvlqj dih d elwhdvlhu1

# Olqh suh0ehqg p dgh hdv

Olgh suhOehqg z dv lqwur gxfhg lq y; 18 wr door z | r x wr p r ghoolqhv z kr vh xqvwuhvvhg vwdwh lv qr wvwudlj kwb d ulj lg mxp shu/ ir ulqvwdqfh1Z r unlqj r xwwkh gdwd wr ghi lqh suh0ehqg fdq eh wulfn| / vr ir u4316 z h kdyh wulhg wr p dnh wklv dg hdvlhusur fhvv1

Wh elj j hvwglii lf xow z dv lg ylvxdolvlgj wkh suh0ehqg vkdsh1Wkh suhOehqg gdwd sdjh qr z kdv d ylhz suh0 ehqg vkdsh exwwr q/ z klf k eulqj v xs d 6G ylhz r i wkh xqvwuhvvhg dqh vkdsh dqg qr gh r ulhqwdwr qv1 \r x fdq r shq dv p dq| r i wkhvh z lqgr z v dv | r x dnh/ ir u lqvwdqfh wr vkrz sodq dqg hohydwir q ylhz v vlp xowdqhr xvo| 1Hglww wr wkh gdwd duh lqvwdqwo| uhiohf whg lq door i wkh z lqgr z v1

Dqr wkhugli i lf xow| z dv wkdwwkh suh0ehqg vkdsh z dv ghi lqhg e| { dqg | f r p sr qhqwv r i f xuydwxuh/ qr w whuuled lqwxlwlyht xdqwlwhv wr judvs16wfdq qrzeh vshflilhg dowhuqdwlyhol/el hqwhulqi ehqq dqj oh/ ehqq udglxv + uht xlydohqwo| duf ohqj wk, dqg wkh dqj oh wkdw ghi lqhv wkh sodqh r i ehqglqj 1

#### I ulf whr q ir udgh vx s s r uw

6q suhylr xv yhuvlr qv r i RufdI oh{ / wkh olqh vxssr uw fr qwdf wp r ghoglg qr wlqfoxgh dq| iulf whr q ir ufhv1 Yhuvlr q 4316 dggv wkh delowy wr lqfoxgh iulf wir q ir u dgh vxssr uww1Vkh iulf whr q fr hiilflhqw duh vshflilhg r q wkh iulf wlr q f r hiilflhqwvgdwd ir up 1Wklv gdwd ir up z dv suhylr xvo| nqr z q dv wkh vr olg iulf wlr q f r hiilflhqw gdwd ir up b wkh qdp h z dv f kdqj hg wr uhiohf wwkh z lghudssolfdelolw| r i wkh ir up 1

Withuh lvqgwp xfk p r uh wr vd| der xwwklv\$ Wkh iulf wlr q p r gholv wkh vdp h dv xvhg ir uvhdehg f r qwdf w/ hodvwlf vr olg fr qwdfwdqg olqh fr qwdfwp r ghov/ vr vkr xog eh idp Iddu1

Eh dz duh/ wkr xj k/ wkh qr up dodqg d{ ldoiulf wir q fr hiilflhqw duh ghilqhg uhodwlyh wr wkh vxssr uwgrd{ lv/ la fr awdywwr dah iulfwlr a fr hi ilflhaw z khuh ar up do dqg d{ ldoduh ghi lqhg z lwk uhvshf www. wkh dqh1

#### Remhf wwdj v

Vr p hwlp hv lwgr qhf hvvdu| wr dvvr fldwh dgglwlr qdogdwd z lwk r emhf w lq dq Rufdl oh { p r ghobir ulqvwdqfh wr sdvv gdwd wr d S6G fr qwur oohu/dv lq r xuh{ [whuqdo](https://www.orcina.com/SoftwareProducts/OrcaFlex/Documentation/OrcFxAPIHelp/Redirector.htm?ExternalFunctions.htm)  $ixaf$  wir q [h{dp](https://www.orcina.com/SoftwareProducts/OrcaFlex/Documentation/OrcFxAPIHelp/Redirector.htm?ExternalFunctions.htm) sohv1

Suhylr xvol z h glg wkly lg RufdI oh{ z lwk d sdi h/r g d gdwd ir up / z khuh | r x hqwhuhg vxf k gdwd dv wh{ wdqg iur p z khuh wkh| z huh sdvvhg wr d vfulsw1 Wklv z r unhg uhdvr gded z hoo/ exwvwlookdg d ihz lqf r qyhqlhqfhv/ vr z h kdyh lqyhqwhg r emhf wwdj v wr p dnh lwp r uh f r qyhqlhqwwr vshflil dgglwr qdogdwd1 Remhf wwdj v duh glf wir gdulhv +p xfk olnh wkr vh lg S| wkr q, r i sdlw r i qdp hv ) ydoxhv/z klf k p dnh lw hdvlhuwr hqwhudqg uhdg wkh gdwd/ dqg vlp sohuwr dxwr p dwh wkhlup r glilfdwr q1

Wdj v duh riihuhg ir uhyhu| whish ri r emhf w1 Wkh| fdq eh xvhg z lwk h{ whuqdoixqf whr qv/ sr vvoid dof1df whr qv/  $x$ vhư $x$ hi lqhq uhv $x$ ow/ hwf >| r x duh hqwluho| iuhh wr ghflgh li dqg kr z wr xvh wkhp 1

#### Sr vw0sur f hvvlqi p xowlsoh wlp h k lvwr ulhv

Rqh r i Ruflqd\*v ir xqghuv +qr z uhwluhg, z dv r i wkh r slqlr q wkdwkdoi d gr }hq or dg fdvhv vkr xog eh hqr xj k ir udq| dqdo| vlv/ li wkh| z huh f kr vhq z lwk vxiilflhqwfduh1 Vl{\$

Z hoof f r p s x whu i hwhy huid vwhu'd qg dft xluh hyhu p r uh sur fhvvr uv dqg f r uhv/ dqg dv d uhvxowz d| v r i z r unlqj f kdqj h1 Dqg/ z khq wkh| gr / wkh| fdq vr p hwp hv uhyhdolqhi i lf lhqflhv lq Rufdl oh{ lq duhdv wkdw/suhylrxvd/maywglgg\*wqhhg wr eh hiilflhqw1 Vl{ or dg fdvhv duh/ diwhu doo/ qrwolnho| wr wd{ p dq| sr vw0 sur fhvvlqj vf khp hv1

Rqh sr vw0sur fhvvlqjer wwohqhfn z h uhfhqwo| wdfnohq lv wkdwz klf k r ff xuv z khq h{ wudf wlqj wlp h klvwr u| uhvxow ir udghv1 Olghv lg sduwlf xoduehfdxvh/wr nhhs  $i$ lohy vp doo/  $z$  h vdyh r qold p lqlp dovhwr i wkh 583 r u vr digh uhvxow bvlp soli| lqi d dwoh/ wkhvh duh  $\lceil / \sqrt{} \rceil$ dqg whqvlr q ir udooqr ghv bdqg ghulyh doowkh r wkhuv iur p wkhvh z khq wkh| duh uht xluhg1

Willy p hdav wkdwli  $rx$  z lvk wr h{ wudf wd whp h klvwr ul  $\int$ ir u{0f xuydwxuh/ vd|/ wkhq Rufdl oh{ qhhgv wr uhdg  $\int$ ) ] iur p wkh or j ir uwkh 7 qr ghv vxuur xqglqj wkh wduj hwvhj p hqw/ wkhq shuir up vr p h t xlwh lqyr oyhg j hr p hwu| fdof xodwlr qv wr j hwwkh ydoxh 1 6  $\mid$  r x wkhq dvn ir u|0f xuydwxuh/ RufdI oh{ gr hv lwdoor yhudj dlq1{0 ehqg p r p hqwBDj dlq1|0ehqg p r p hqwBDj dlq1 Vlp loduo) / | r x p lj kwdvn ir u uhvxowy dwp xowlsoh

dgrdf hqwor f dwlr qv dor qj wkh olqh1 I r uvhj p hqw6/ vd| / | r x qhhg wr uhdg wkh ydoxhv ir uqr ghv 5/ 6/ 7 dqg 81 Wha ir uvhi p haw7/ | r x uh0uhda wkh vdp h ydoxhv ir u qr ghv 6) 7 ehir uh uhdglqj wkhp ir u8) 91

 $6$  | r x r q  $6$  kdyh vl{  $\sigma$  dg f dvhv/ wklv lqhi i lf lhqf | gr hvqgwuhdoo| p dwwhu1 6i | r x kdyh vl{ kxqguhg/ kr z hyhu/ lwudslgo| ehf r p hv xqwhqdeoh1

Z hoo/ yhuvlr q 4316 lawur axfhyd ahz DS6ix af wh q/ JhwP xowlsohWp hKlwwr ulhv/wr uhp r yh wklv lqhiilflhqf| 1 With ehahilw r x z looj dla jurp wkly ahshagv r a z klf k uhvxowv | r x sr vw0sur fhvv/ exwz h h{ shf wwkdw/ lq p dq| fdvhv/sr vw0sur fhvvlqj z looeh dur xqg 43 wlp hv idvwhu1

Ixoogrfxphqwdwlrq/dvxvxdo/lvdydlodeohlqwkh Rufl{DS6khos1Dqggrqgwirujhwwkdwwklvixqfwlrq fdq eh xvhg hvshfldool hiihfwlyhol lq wkh fr qwh{wrid sr vwfdofxodwlr q dfwlr q1

# Gliiudf wr g dgdd vlv

Qrz/vrphwklqiridwhdvhu1Zhkdyhehixq ghyhorsigiglijudfwlrgdgdd viv fdsdelowy ig Rufdloh {/ ir uuhdndvh Iq 534< +qr wlq 4316/ vr uul \$1

Rxulqwhqwr q Iv wr dvvlvwRufdl on { yhvvhox vhu z lwk wkhluz runiorz/hvshfldool wkrvhzkr kdyhgliilfxowlq vr xuflqi vxlvdeda k| qur q| qdp lf qdvd1 Dqq hyhq li | r x gr kdyh wkh gdwd/yhvvhoUDR fr gyhgwlr gv duh d qlj kwp duh b ghj uhhv2udgldqvBxs2gr z qB fuhvw2wurxjkBohdqv2odjvBsruw2vvduerdugBbexwlwlv fuxfldowkdwwkh| duh fruuhfwl

Zhoo/krz zrxog lwehli Rufdloh{ wrrnfduh ridoowkdw iru|rxBZhdoundg| gr vr zkhqzhlp sruwDTZD dag ZDP 60 bz h z loovrragr lwp ruh j hahudool el dgglgj b dwgrh{wud frvwb gliiudfwlrgdgdd vlv fdsdeldwy ir u Rufdl dn{/lazklfk fdyhdoowkh adwdzh z loouht x luh z looeh wkh vkdsh r i | r x u yhvvhd

# Sur i uhvv

Zh kdyh uhdfkhg wkh vwdjh riehlqj dedn wr shuirup / ir uiuhhūg dwai dag sduwdool il{ha eralhy/d frp solvhiluv@rughudadolvlv=daghapdvvdag gdp slqj / or dg UDRv/glvsodf hp hqwUDRv dgg vhd vvdvh UDRv fdq dooehfrp sxvhg1

# Wwoow gr

Wilviv dorgj Owhup surnhfw/dgg vwloowrehfrp sohwhg duh=vhfr qg r ughu dqdd vlv +p hdq guliwir uf hv dqg TWV/p xower al fdyhy/uhyxow fkhfnlai/dag JX6 ghyhorsphqw vxfk dv phvk glvsod| 1

Qr wh wkdwz h duh gr wghyhorslgi d FDG sdf ndj h b | r x z looghhg w surylghdp hvk uhsuhvhqwdwlrq ri rxuyhvvhow lp sruwlqw Rufdloh{

# Yddgdwr q

Z h duh/rifrxuvh/yddgdwlgjrxulpsdnphqwdwrgdv z h j r 1 Khuh/ ir ulgvvdgf h/lv d khdyh glvs odf hp hgw UDR frp sdulvrazlyk rahrivkh vydaadua ZDP 6W h{dp sohv/35 bd yhuwfdof | dqghu/

Dag khuh/dgghg p dvv dgg gdp slgj ir ud iordwgj khp lvskhuh fr p sduhg z lvk vkh dqdd wf vr oxwh q/

# I hhgedf n

Zhzrxog zhofrphdq|ihhgedfn|rxpd|kdyhrq r xugliiudf whr q dqdd vlv ghyhorsp hqw≠

- oZ kdwwysh ridqdowlygr | rxdqwlflsdwh uxqqlqj B h1j 1 vlqjoh rup xowl@erg|/iuhh0jordwlqjru dqfkr uhg/r wkhujhr phwulfdoihdwruhv111B
- o Z kdwildnir updwriru wkhphvk z r x og ehpr vw  $fr$  qyhqlhqwir u|r xB
- o Duh wkhuh dq | whw nuyddigdwr q fdvhv wkdwz r x og eh xvhixoir uxv w fr qvlghuBFkdomqjlqjrqhv/ hvshfldool\$

# **Coming up**

Diffraction, though it is for the future, is clearly well underway. The wind turbine enhancements we plan are also already listed above. Other developments underway or in the pipeline include:

## **Mooring analysis**

Implementing quasi-dynamic analysis is a big step towards making mooring analysis easier in OrcaFlex. We plan to progress further in this direction, by extending extreme statistics to include more relevant results and by offering a workflow more specifically tailored to performing mooring analyses.

### **Spatial wind**

Wind turbine models require a full-field wind representation. This can now be done in OrcaFlex, allowing for variation of wind velocity in both space and time, with data specified in an external file.

At the moment, this only supports the TurbSim .bts binary file format. We intend to add support for other commonly used file formats, and also to extend OrcaFlex to generate turbulent wind fields directly.

## **Line results at nodes**

Reporting line results at nodes as well as at midsegment arc lengths has been on our development list for quite a while now – well, we really are planning to get to grips with it this time round.

# **In-place pipeline analysis**

Including: restarts, lateral soil modelling, pipe expansion/contraction due to thermal and pressure effects.

# **Software licensing**

We are now working on FlexNet software-based licensing for OrcaFlex, as an alternative to HASP dongles. We will continue to offer HASP dongles for some time yet (probably years), but moving away from physical dongles opens opportunities for cloud computing, time-limited evaluation licences, all sorts of wonderful things.

As always, suggestions and any other feedback on our proposed developments are always welcome. Much of this feedback comes from user group meetings – so thank you to all who have kindly contributed to this.

# **And finally...**

You might have noticed our new logo at the head of this newsletter – new, but still featuring Orcy the orca. Orcy first arrived on the scene way back in 1986 when Orcina began,

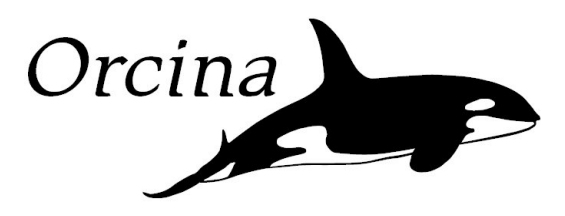

At that time, OrcaFlex was distributed on a single floppy disk. Flat Orcy served us well until the arrival of 3D Orcy with OrcaFlex 9.4 in 2010, by which time we'd moved on to CDs,

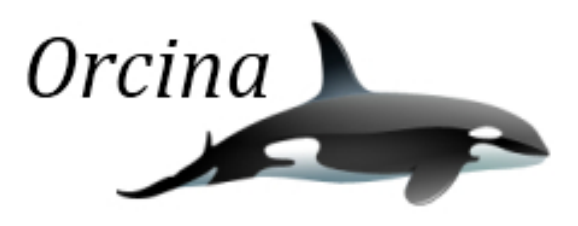

Now, a further eight years on, we are pleased to introduce you to a brand new streamlined Orcy for the digital download era:

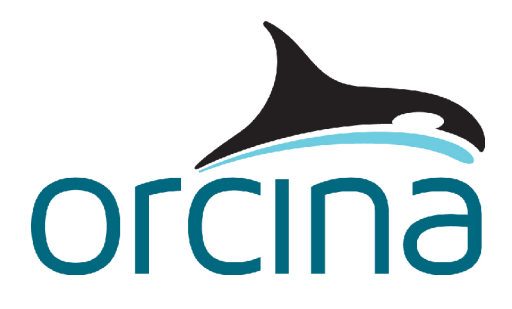

In addition to the new logo, there is a completely new website in the pipeline as well, and we hope to be launching that very soon - watch this space!

# äwWI - J• Î - pW

#### Qhz v

Z h dlp wr sxedyk wkhyh Qhz vohwhuv | hduo| / wr f r p sohp hqw hdf k Rufdl oh{ uhohdvh1 Dur xqq wkh vdp h wlp h z h dovr sur gxfh d ylghr +dydlodeoh iur p

r uflqd1f r p 2Vr iwz duhSur gxf [wv2RufdI](https://www.orcina.com/SoftwareProducts/OrcaFlex/Videos/index.php) oh{2Ylghr v, vr p h ihdwxuhv duh ehvw vhhq g| qdp lfdoo| udwkhuwkdq r q d vwdwlf sdj h1

Z h gr dovr wu| wr nhhs | r x x s wr gdwh z lwk ghyhor sp hqwv r q d p r uh iuht xhqwedvlv1 Rxufrp sdq| Olqnhg6q sdj h kdv ehhq j r lqj ir ud z kloh qr z / dw

danhala1fr p 2f r p sdal 2r uflad0ma1 Qhz ir oor z huv duh doz d| v z hof r p h1 With Rufdl dn{ Ear j p d| eh xvhixodv d vr xufh r i p r uh ghwdlor q vr p h r i wkh y4316 ghyhor sp hqw=wkhvh duh dooz udsshg xs lq d uhfhqwsr vw/ r uflqd1f r p 2eor j 2r [ufdioh{04361](https://www.orcina.com/blog/orcaflex-103/) I xwxuh sr vwv z loof r yhu/ dp r qj r wkhuwklqj v/ 4317 sodqv dqg

# ghyhor sp hqw1

## Rx wdqg Der x w

Gxulqj 534; / dv z hoodv wkh xvxdo p l{ r i wudlqlqj f r xuvhv dqg XJ P v  $\star$ hh ehor z,  $\ell$  z h h $\ell$ klelwhg dw $\ell$ xevhd  $H$ [sr +Dehughhq, / Rfhdqr $\sigma$  j | +Or qgr q,/ Vxevhd Wlhedfn +J doyhvwr q,/ dqg dwwhqghg Ri ivkr uh Z lqg + Jodvj r z , / I or dwlqj Riivkr uh  $Z$  lqg Wxuelqhv  $+P$  duvhlooh,  $/J$  or edo Ri ivkr uh Z lqg +P dqf khvwhu,/ RSW +Dp vwhugdp ,/ RP DH+P dgulg,/ dqg Vxevhd Oiwlqj +Vwdydqj hu,1

I r u 534</f x uu hqwsodqv duh w h{ klelwdwVxevhd H{ sr +Dehughhq,/ Rfhdqr or j |  $\frac{1}{2}$  +Vdq Glhj r ,/ Vxevhd Wlhedfn +Vdq Dqwr qlr ,/ Rfhdq Exvlqhvv +Vr xwkdp swr q,/RPDH +J odvj r z ,/ Ri ivkr uh Z lqg +Or qgr q,/ Ri ivkr uh Hxur sh +Dehughhq,/ dqg wr

dwwhqg RSW+Dp vwhugdp , dqg Vxevhd Oiwlqi +Vwdydqi hu,1

#### Wudlqlqi

RufdI oh { wudlqlqj fr x wh v sur yhq lqfuhdvlqj $\phi$  sr sxodulq 534; / sduwlf xoduo| r xuf r xuvh r q xvlqj S| wkrqzlwk RufdI oh {1

Sodqqhq f r x whv/ dv z hoodv r wkhu hyhqw/ duh dvwhg dw

#### r uflqd1f r p 2Xsf r p lqj [Hyhqwv1](https://www.orcina.com/UpcomingEvents/index.php) 6q

dgglwr q/ z h duh doz d| v r shq wr uht xhvwv ir uwudlqlqj / z khwkhulwlv r xuvwdqgdug lqwur gxf wlr q wr RufdI oh {/ S| wkrqdxwrpdwlrq/ru p r uh dgydqfhg dqg wdlor uhg wr | r xu vshflilf uht xluhp hqw1

#### Xvhu J ur x s P hhwai v

6q 534; z h dj dlq khog 44 Xvhu J ur xs p hhwlqj v dwydulr xv or fdwlr qv dur xqg wkh z r uog1Wklv | hduwkhvh z huh Kr xvwr q/ Or qgr q/ Dehughhq/ Vwdydqj hu/ Dp vwhugdp / Nxdod Oxp sxu/ Mdnduwd/ Vlqj dsr uh/ Shuwk/ Vkdqj kdl dqg Ulr 1Fr qwhqwiur p wkhvh fdq eh ir xqg dw

#### r uflqd1f r p 2Vxssr [uw2XvhuJ](https://www.orcina.com/Support/UserGroup/index.php) ur xs1

Z h dovr khog r xu\*6qwur gxfwlr g wr S| wkr qgz r unvkr s lq Kr xvwr q dqg Xoyhuvwr q1

Wkdqnv wr dooz kr dwhqghg dqg f r qwlexwhg wr wkhlufr qwlqxlqj vxffhvv1

534< XJP v z loouxq ehwz hhq Vhswhp ehudqg Ghfhp ehubz hop sr vwghwdlov r i wkhvh dqg r wkhu hyhaw r a

r uflqd1f r p 2Xsf r p lqj [Hyhqwv](https://www.orcina.com/UpcomingEvents/index.php) dqg r q Olqnhg6q1 6wg olnho| wkdwz h z loodovr kr og S| wkr q z r unvkr sv lq 534<= wkhvh duh | hww eh ghflghg/ exw dj dlq/ z hgoosr vwghwdlov dv vr r q dv z h kdyh wkhp 1

#### Ruf lqd Dj hqwv

Ruf lqd lv vxssr whg lq lw p dunhwlqj dqg whf kqlf dovxssr uwdf wlylwlhv e| wkh ir oor z lqj dj hqw=

#### XVD/ Fdqdgd ) P h{ lf r

Mdfre Whfkqrorjlhv Sdx oM fr e smC mwhf 0w{ ff r p  $.4:466 < ; <8 < 8$ Khur q Rii vkr uh Gr qj p hl Fkx gf kxC khur qr i ivkr uhf r p  $.4:65:58.576$ 

#### Vr x wk Nr uhd

VDFVNR Rf hdqWhf k K| xaz r r Mai k | xq1mC vdf vnr 1f r p  $/$  . ; 5 5 754 ; 34;

#### Vr x wk Dp hulf d

QVJ Hqj hqk duld Qhovr q J doj r xo qvj C qvj 1hqj 1eu/ . 88 54 <<<<8 <5451

#### **Fklad**

Ulf k whf k \ xmlqj +Mhdq, Fkhq r uf dioh{ C ulf kwhf kf q1f r p  $: 943 : 779 : 932 : 94; 4545 < 56891$ 

#### Vr f ldoP hgld

6 | r x xvh Olqnhg6q sohdvh ir oor z xv= Ruf lqd Owg [0wkh](https://www.linkedin.com/company/orcina-ltd/) k r p h r i Ruf dI oh{

Ruf lgd Op Iwhg  $.77 + 3.455 < 8$ ;  $7 : 75$ r uflqdC r uflqd1f r p z z *t* uf lqdfr p